## Googleでレビューをお願いします!

①店名「 」で検索してください。

## Google

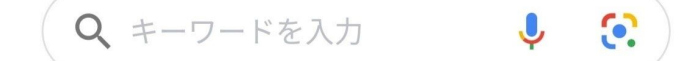

②マップの近くの【レビュー】をタップしてください。

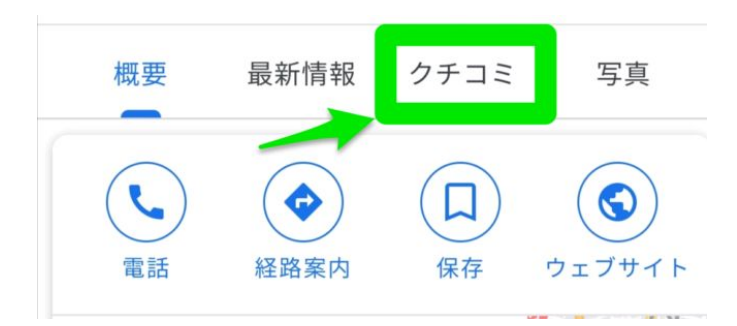

③★をいくつか、コメントもいただけると嬉しいです!

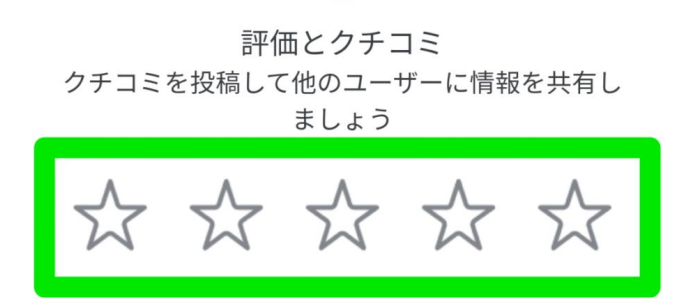

## どうぞよろしくお願いいたします!